Click Favorites menu. Name Choose National Library of Virtual Manipulatives. In the matrix, go to Measurement & 9-12. Click Converting Units. <http://nlvm.usu.edu/en/nav/vlibrary.html>

Copy the "convert" statement onto your paper with your final correct answer. For each problem, keep a tally of how many "no cancellation available, undo and try again" you are given and record it by your answer with a box around it.

Example: 12 m to inches  $= 472$  in. | 3 | If I had to undo three times before I got it correct! 3

Complete 10 conversions correctly.

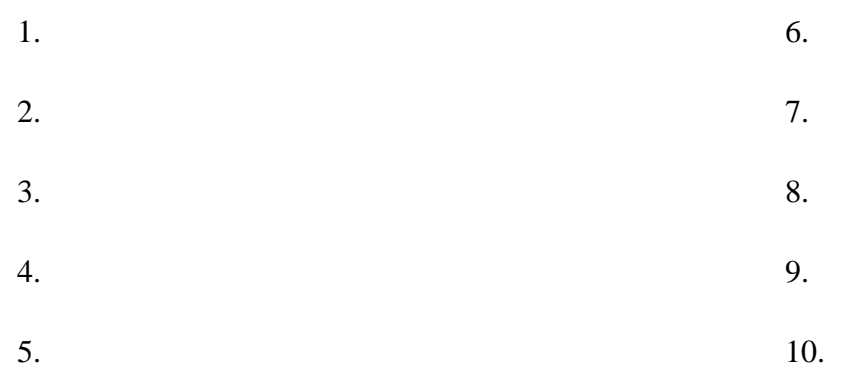

When finished, go back to the matrix and choose one of the following activities to explore: **Under Numbers & Operations:** Any one you choose. Turtle Geometry **Under Algebra 9-12:** Algebra Balance Scales – Negatives or Choose Function Machine or Coin Problem or

Towers of Hanoi **Under Measurement 9-12:** Fill and Pour or How High? **Under Data Analysis & Prob.:** Loan or Savings Calculator